# Building flexible and engaging content collections in a breeze

IOE 2013 Conference

George Ioannidis, PhD, MBA (gi@in-two.com) | Twitter: @hicoo42

This presentation is based on the results of the IM3I+ project, which received funding from the EU's FP7 programme managed by REA, under grant agreement No 286838

Ljubljana, 11 November 2013, IOE 2013 Conference

### Structured data (as you need them)

Zoom into <File>, <Pulse>

The beauty of it – Examples

Questions and Discussion

#hashtag
[serves as a
group and/or
keyword]

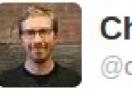

Chris Messina™ @chrismessina

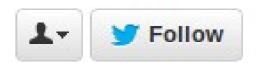

how do you feel about using # (pound) for groups. As in #barcamp [msg]?

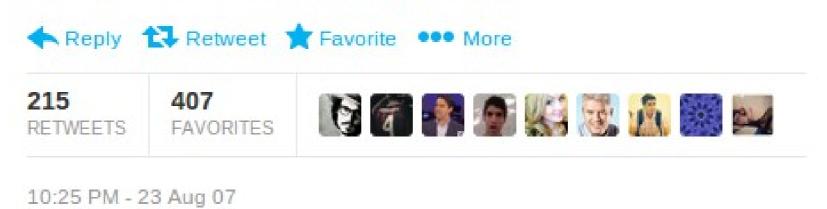

Ljubljana, 11 November 2013, IOE 2013 Conference

#### ausername

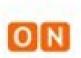

ONmeedia ecosystem shared a link. 13 July

Look at photos from today's Okayama Gakugeikan High School Symphonic Band concert at Mid Europe - Internationales Blasmusikfestival in Schladming http://onmeedia.com/apps/schladming/

 Image: Schladming Schladming Schladming Schladming
 ON:meedia.com

 Image: Schladming Schladming Sc

Like Comment Share

Ljubljana, 11 November 2013, IOE 2013 Conference

© IN2 search interfaces development Ltd .:|:. info@in-two.com

v

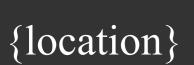

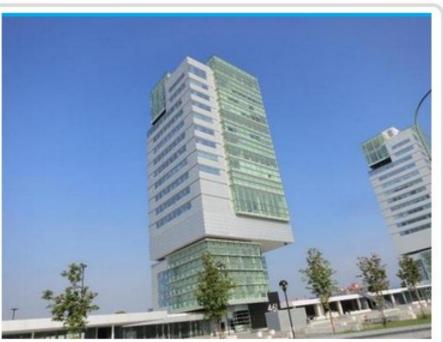

Interesting futuristic #architecture in {Brescia, Italy} -- http://t.co/7uiicU3GsQ via @AlexandruStan http://t.co/r3wKj2CYTG

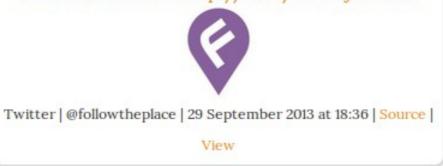

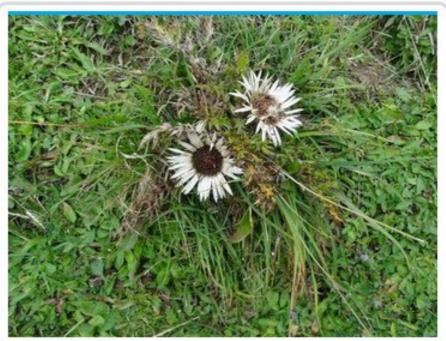

Alpine flora #Vorarlberg {Niedere} -http://t.co/XdMMMbLKCs vu @koge515 http://t.co/6yrIh5bZf6

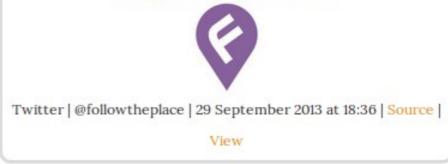

### Tags and other goodies – What's next?

©Copyrights

\$Fees

§Legislation

?

Ljubljana, 11 November 2013, IOE 2013 Conference

### Tags and other goodies – What's next?

### Action tags ?

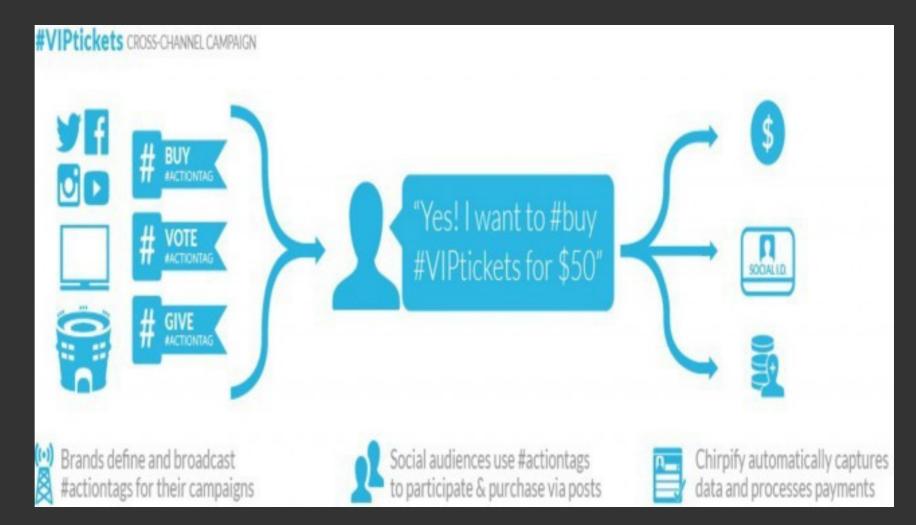

http://mashable.com/2013/09/20/chirpify-action-hashtags/

Ljubljana, 11 November 2013, IOE 2013 Conference

### Tags and other goodies – That's now!

#### A special action:

#### »pinboard

Collection tags (pulses) [collection to "pulse" (i.e. show) an item]

| .: :. Pinboard                                                                                                    |                                                                              |                                                                                                    |                                                                                     |
|----------------------------------------------------------------------------------------------------|------------------------------------------------------------------------------|----------------------------------------------------------------------------------------------------|-------------------------------------------------------------------------------------|
|                                                                                                    | The #IASA2013                                                                | 3 Pulse                                                                                                    | Sort by dat                                                                         |
| Q search clear search                                                                                                    | #iasa2013 Begining<br>Activists' Guide to Archiving<br>Video Yvonne Ng, 6000 |                                                                                                    | Next up: <u>@ng_yvonne</u><br>presents the thorough,<br>helpful Activists' Guide to |
| Where<br>twitter (93)                                                                                                    | hours 9 countries                                                            | Witness beloeves archives                                                                                                | Archiving Video made by<br>@witnessorg #iasa2013<br>http://t.co/C2MHI9TQy0          |
| Who<br>bagolina (15) ng_yvonne (15) iasa_web<br>erwinverb (9) bertramlyons (5)                                                  | e minicosong neuroso ounde                                                   | can play an important role in<br>human rights campaigns<br>#iasa2013                                                     | Twitter   @erwinverb   October 07 2013<br>at 12:33:21   Source   View               |
| brecht_declercq(4) avpreserve(3)<br>daniellecliu(3) greg_ghey(3) hicoo42<br>primitiveguitar(3) euscreen(2)                      |                                                                              | http://t.co/AQDhJirkf8                                                                                                   | Excited about this one:<br>Activists guide to archiving<br>video w/ Yvonne Ng       |
| What                                                                                                    | Twitter   @bertramlyons   October 07<br>2013 at 12:32:38   Source   View     |                                                                                                    | #iasa2013                                                                           |
| iasa2013 (93) rt (32) iasa (20) archives<br>iasa_web (15) from (12) about (11)<br>conference (11) new (11) section (10)         | RT Robert O'Brien asks: how<br>many of you have pictures of                  | <ul><li>#iasa2013 I would like listen</li><li>Activists' Guide to Archiving</li><li>Video and at the same time</li></ul> | Twitter   @DanielleCLiu   October 07<br>2013 at 12:30:40   Source   View            |
| audio (9) audiovisual (9) baac (9) libra<br>online (9) project (9) vilnius (9) years<br>2014 (7) 2017 (7) amount (7) create (7) | many of you actually keep                                                    | A foot In the door, managing multiplatform material                                                                      | RT @iasa_web: Ted Urnes:<br>vital that laws for legal<br>deposit of broadcasts are  |

#### http://onmeedia.com/apps/iasa2013/

A #photo of a work from @Monet in an #exhibition taking place in the {Vilnius} @lnmuziejus showing #trees | ©publicdomain §LT, \$request, »pinboard

Reads a bit odd, true, but this can be rendered as:

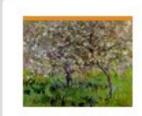

MY:meedi:a | @hicoo42 | 08 October 2013 at 12:38 | View A photo of a work from Monet in an exhibition taking place in the Vilnius National museum of Lithuania showing trees | More ...

### Is this not already there?

- XML Technologically yes
- </person></person>
- <place></place>
- <tag></tag>
- <copyright></copyright>
- <younameit></younameit>

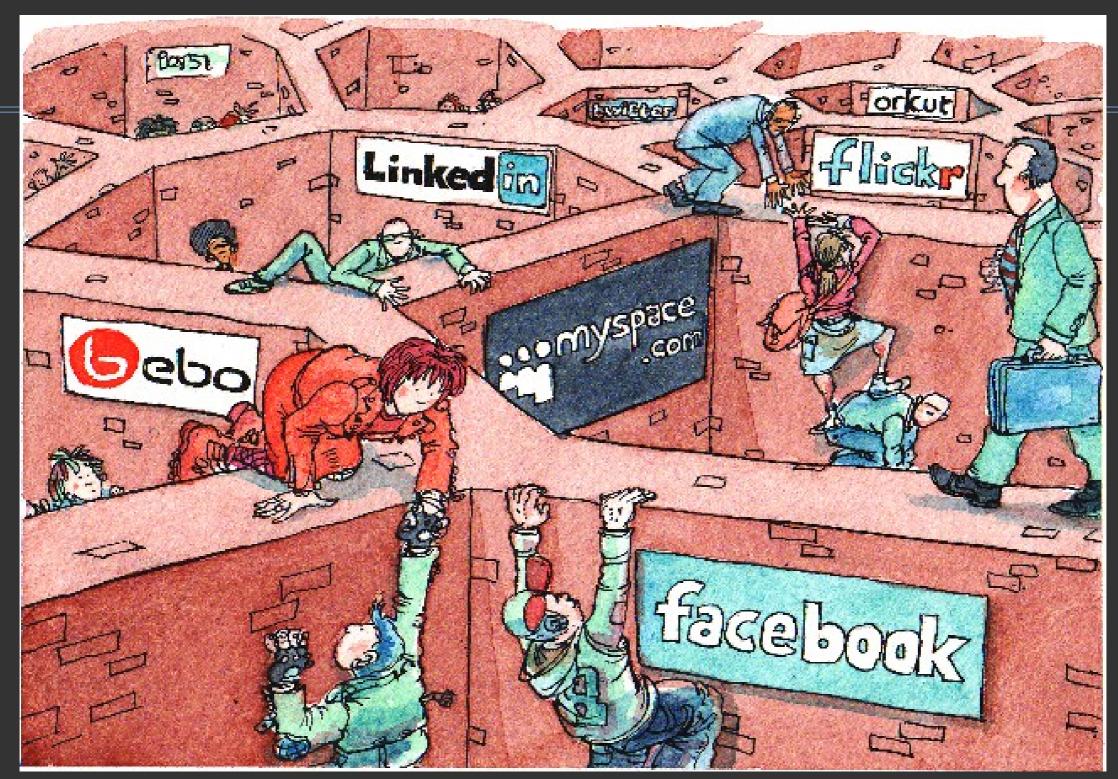

Everywhere and nowhere. May 19, 2008. (illustration by David Simonds) http://www.economist.com/business/displaystory.cfm?story\_id=10880936

### Is this not already there?

- XML Technologically yes
- </person></person>
- <place></place>
- <tag></tag>
- <copyright></copyright>
- <younameit></younameit>

Oh yes, RDF is also technologically there, and the Semantic Web, and Open Linked data too. BUT, ...

### Structured data in XML (as open as possible)

#### Item

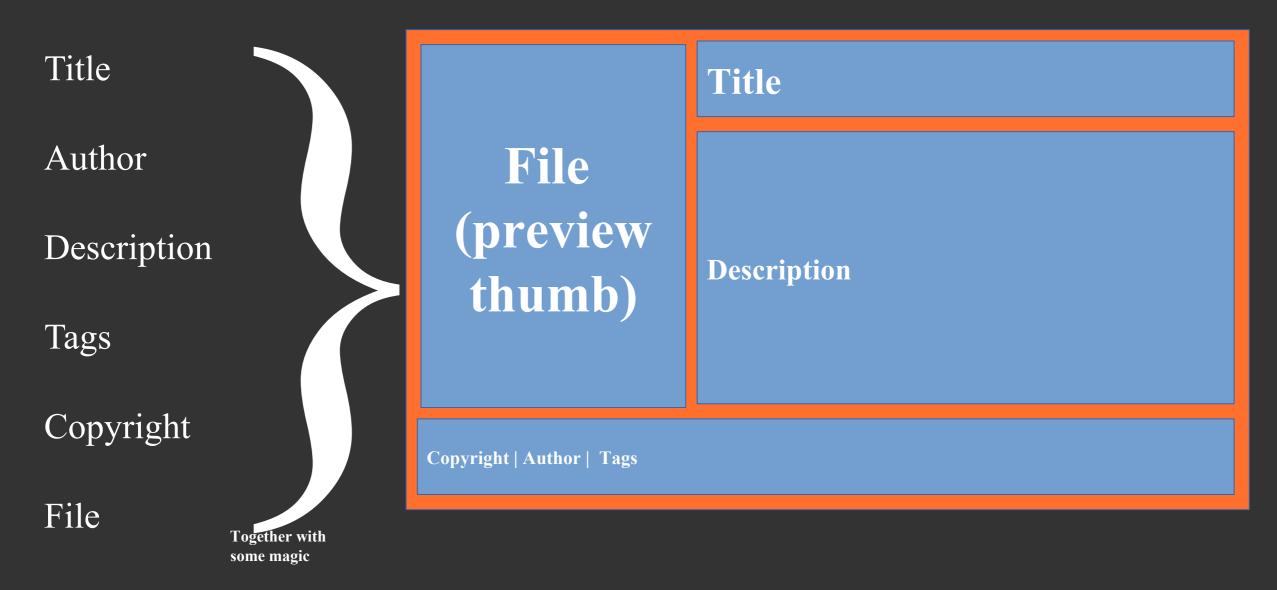

Pulse

Ljubljana, 11 November 2013, IOE 2013 Conference

### Arranged as a grid

#### Item

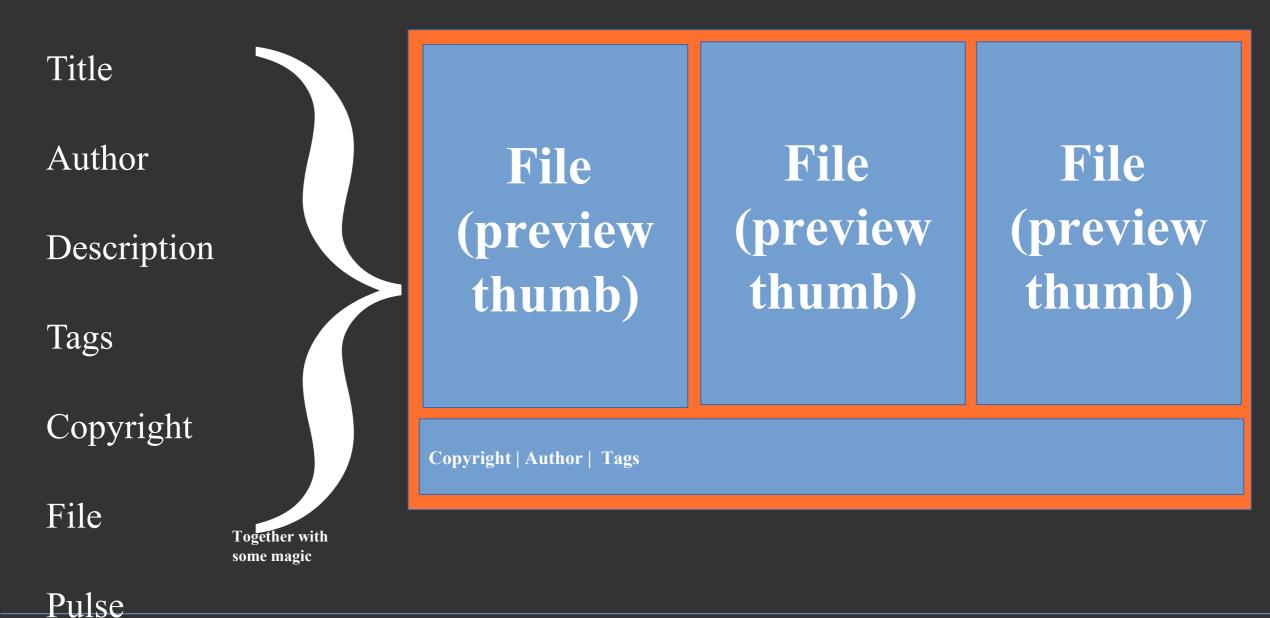

Ljubljana, 11 November 2013, IOE 2013 Conference

### Arranged as a feed

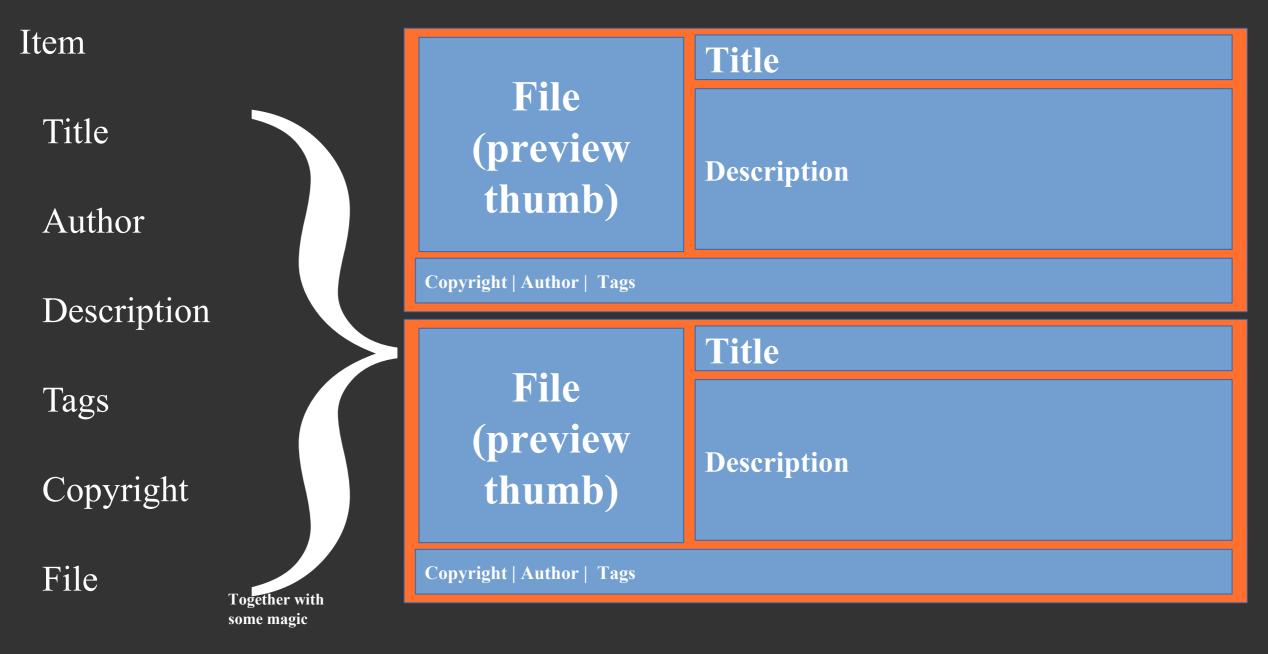

#### Pulse

Ljubljana, 11 November 2013, IOE 2013 Conference

### Re-composable in any story

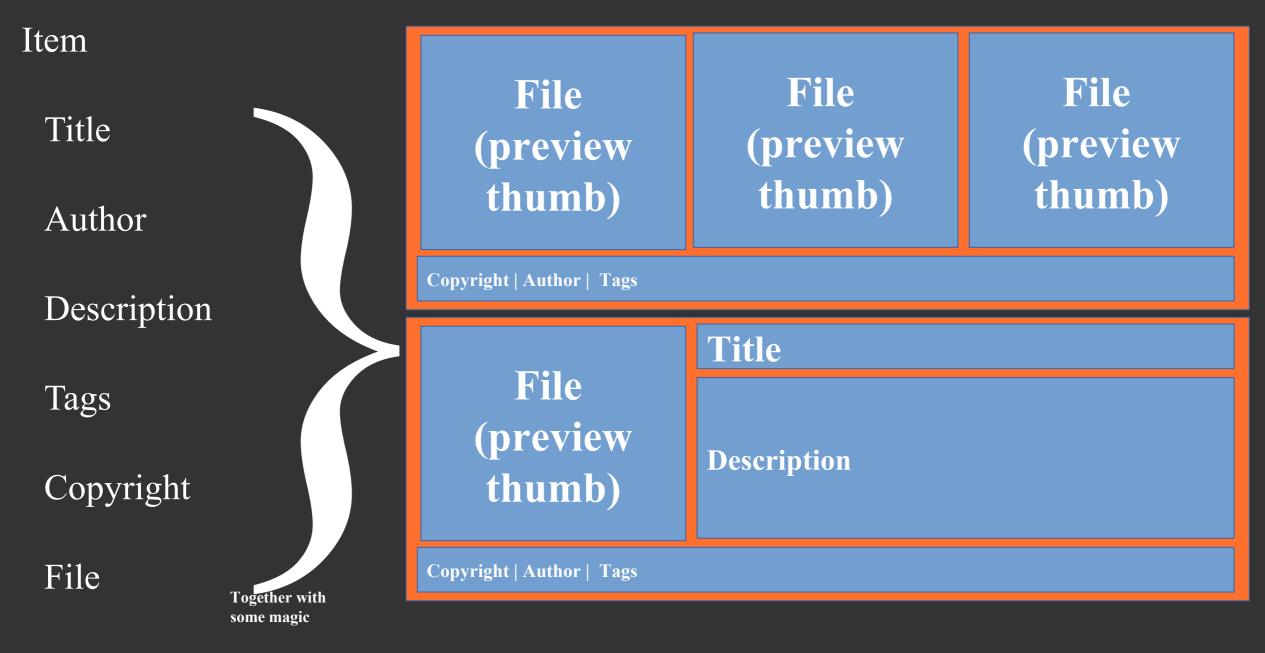

#### Pulse

Ljubljana, 11 November 2013, IOE 2013 Conference

### Let's zoom into <File> for a while

#### Item

File

<type>video</type> <thumbnail>filethumb.jpg</thumbnail> <lowres>filelowres.mp4</lowres> <highres>filehighres.mp2</highres> <stream>rtmp://stream/filestream.flv</stream> <fileaudio>fileaudio.mp3</fileaudio>

#### A granular, platform- and schema- agnostic way to represent files!

• • •

### Let's zoom into <Pulse> now

| Item  |              |
|-------|--------------|
| Pulse | Pinboard     |
|       | Highlights   |
|       | Blog         |
|       | Gallery      |
|       | Magazine     |
|       | Exhibition 1 |

#### A granular, platform- and schema- agnostic way to publish items!

• • •

Responsive web-based publishing layouts +

The power of structured data +

Open XML-based interfaces +

Some magic (add, edit, transcode, index, upload, comment, render, model, connect) =

### Freedom to do anything you want with your content!

Responsive web-based publishing layouts +

The power of structured data +

Open XML-based interfaces +

Some magic (add, edit, transcode, index, upload, comment, render, model, connect) =

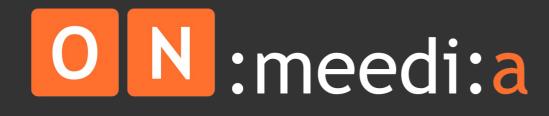

A web-based ecosystem to mix and master content in one place

### What's in for you?

Create browsable living collections; add, modify, edit content as you need

Re-use and re-purpose content instantly as you see fit

Engage with your audience allowing to comment or upload their own content

Take advantage of the latest web development technologies and publish once for all platforms (desktop, tablet, mobile)

- Use pulses as learning modules
- Build up communities sharing progress/questions
- Add social media and connect "outside" with "inside"
- Curate additional media which fit the purpose
- --- Your idea here ---

## Generate from a single repository, as many collections as you need. On every topic your content supports.

| A microsite built with ON:meedi:a the ecosystem where media lives |          |                 |                       |                                 |                            |     | 100 | 00                                                                                                    |             | endia   the media eccov | test adare made lists                                                                                                    |
|-------------------------------------------------------------------|----------|-----------------|-----------------------|---------------------------------|----------------------------|-----|-----|----------------------------------------------------------------------------------------------------|-------------|-------------------------|----------------------------------------------------------------------------------------------------|
| Follow @                                                          | onmeedia | Tweet @onmeedia | in Join the group     | Like us                         | @ Mail us                  |     |     |                                                                                                    |             |                         | Ko                                                                                                    |
|                                                                   |          |                 | Select music period = | Choose value                    | •                          | -   |     | music                                                                                                    | austr       | ia                      |                                                                                                    |
|                                                                   |          |                 | Search                |                                 |                            |     |     | Overview / Media / Publish                                                                                                    |             |                         |                                                                                                    |
|                                                                   |          |                 |                       |                                 |                            |     |     | Overview Moda Publish                                                                                                    | ning search |                         |                                                                                                    |
| mposer                                                            |          |                 | wig van BEETHOVEN     | munic pariod 700 1              | zaclEdit                   |     |     | Label Feature: Silu<br>pg, rock, electronic, gary                                                                                |             | Deters                  | Ed                                                                                                    |
| - All                                                             | A.       | List o          | of albums  Add album  | 25 Favorites E                  | dit<br>dd track            |     |     | -                                                                                                    | T CER       |                         | Media Type: Video<br>File size: 3 MB<br>Creation date: 12/04/2012<br>Description                                                                                                    |
|                                                                   | P        |                 |                       | Sonata Op 10 N<br>Symphony No S |                            |     |     |                                                                                                    |             |                         | Party responsible for this positive development<br>numerous: established india labels that his<br>become horse to many takened and promis<br>acts. One of these batters is fully Recor<br>powered by Bernhard Karn and Robert Stadiobe |
|                                                                   | 4        |                 |                       | Masters of Cla                  | ssical Music Ed            | sit |     | ► 2545/25.07 HD                                                                                                    |             | 0.0                     | Related videos                                                                                                    |
|                                                                   |          |                 | EETHOVEN              | List of tracks  A               | dd track<br>-elise-PIANO.m |     |     | f 🖸 🔛                                                                                                    |             | K                       |                                                                                                    |
|                                                                   |          | S) L            | - ANA                 | Edit                            |                            |     |     | Made with Orcmeedin, a product and<br>Otomeetics is a further development of Mill.<br>Research Execution Agency, unlar grant age |             |                         | evelopment LM<br>Europeen Union's PPT Beventh Pranesevh Programme managed i                                                                                                    |
| 24NO 18 284                                                       |          |                 |                       | iet of tracke IA                | td track                   |     |     |                                                                                                    |             |                         |                                                                                                    |

### Some examples of what you can do

Expose the metadata you want on the web and make your content immediately searchable

Allow your audience to browse and discover what you have

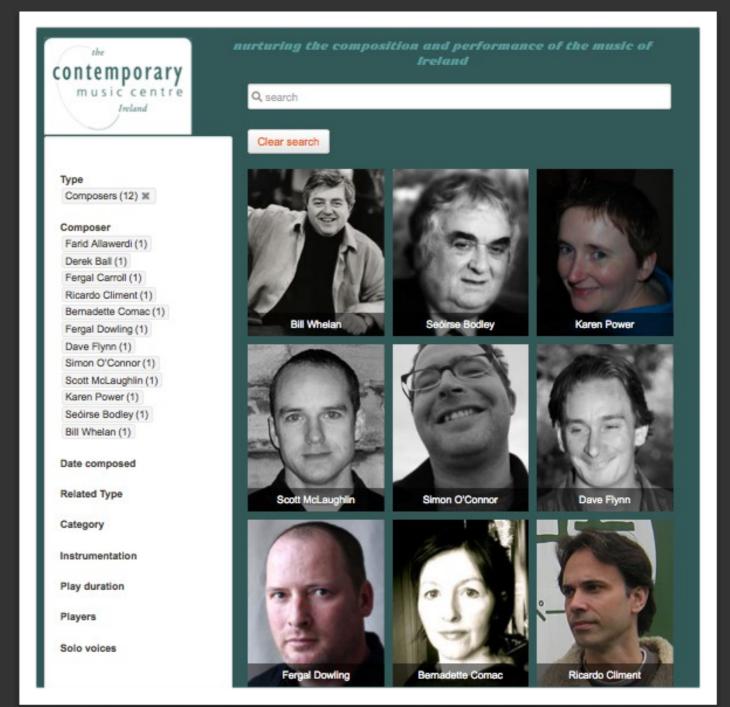

### Some examples of what you can do

Capture social media engagement around a topic:

#### #ioe2013

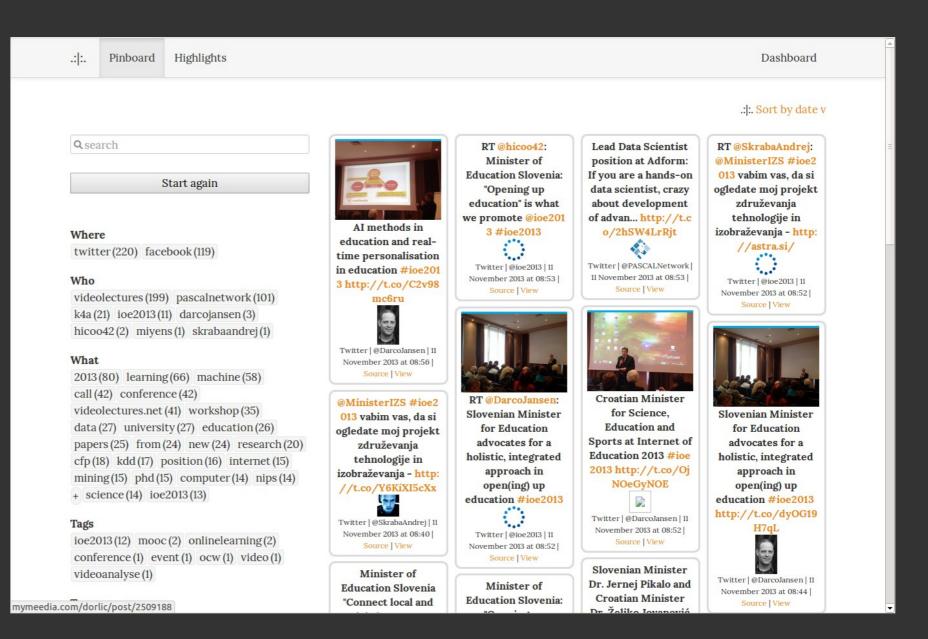

Embedded at http://www.k4all.org/Internet\_of\_Education/

### Some examples of what you can do

Capture social media engagement around a topic:

#### #ict2013

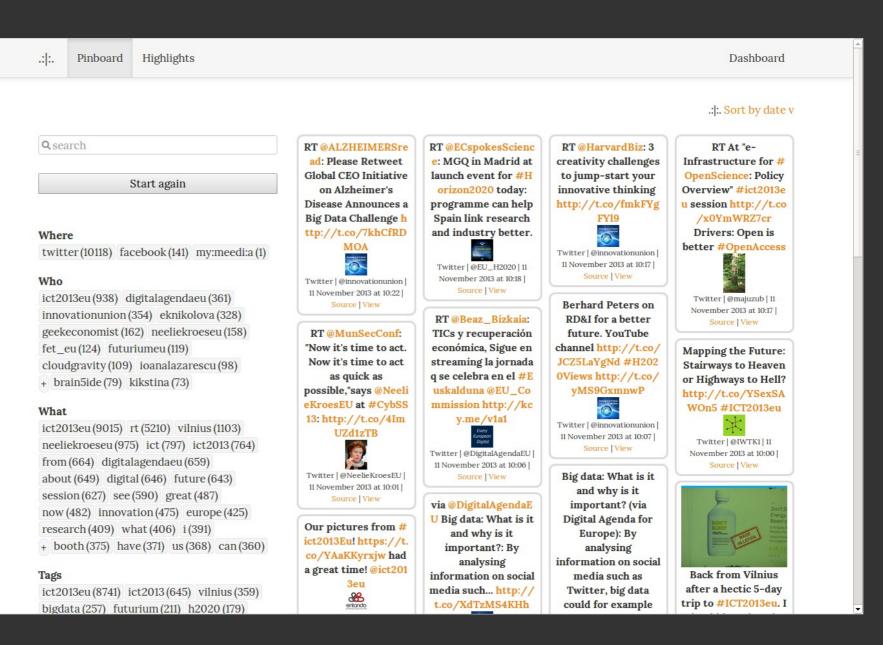

#### http://mymeedia.com/ict2013/

### Thank you for your attention!

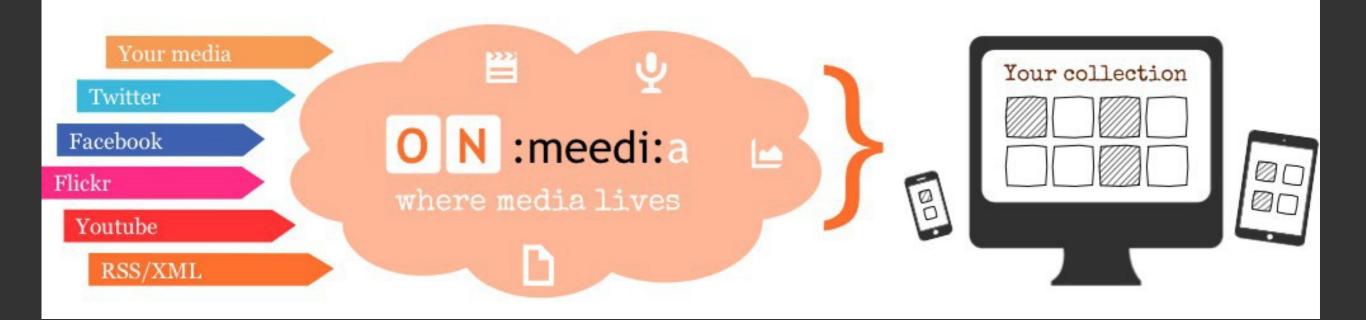

// Open-up // Create browsable living collections and social memories // Re-use and re-purpose // Engage with your audience //

Check out http://onmeedia.com/

Ljubljana, 11 November 2013, IOE 2013 Conference